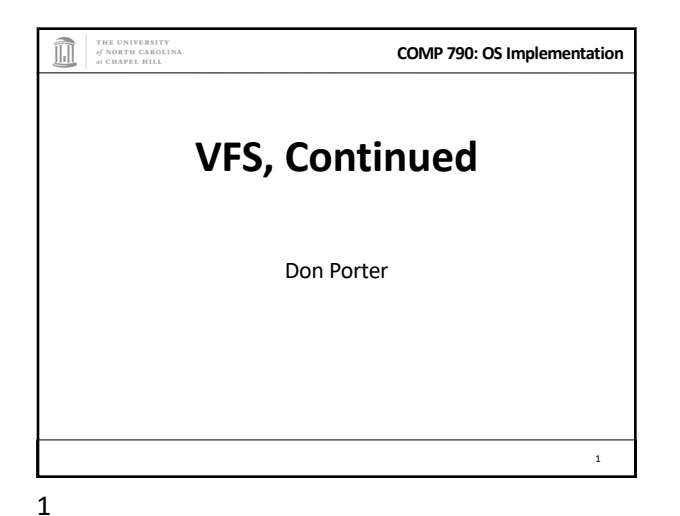

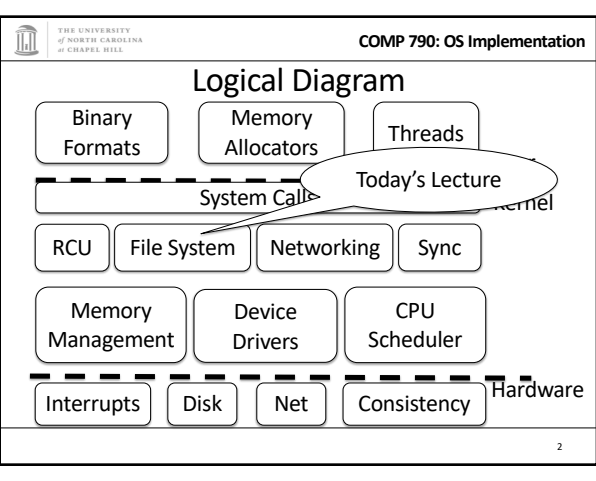

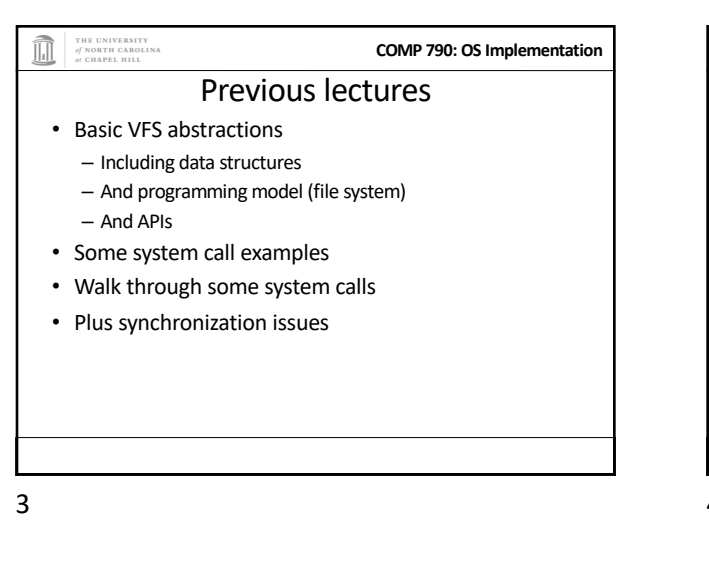

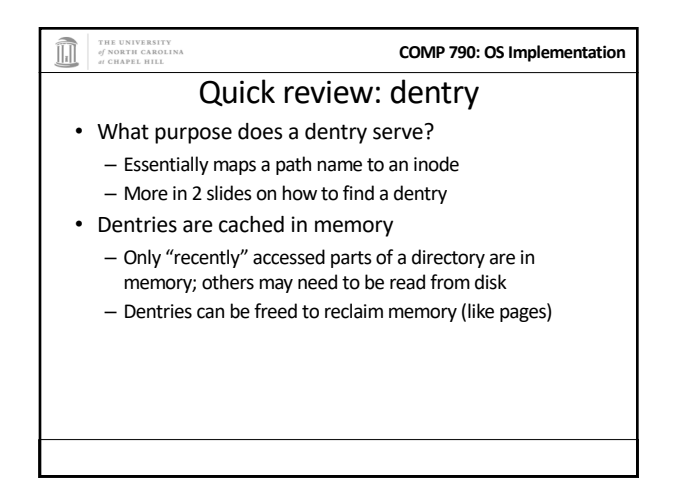

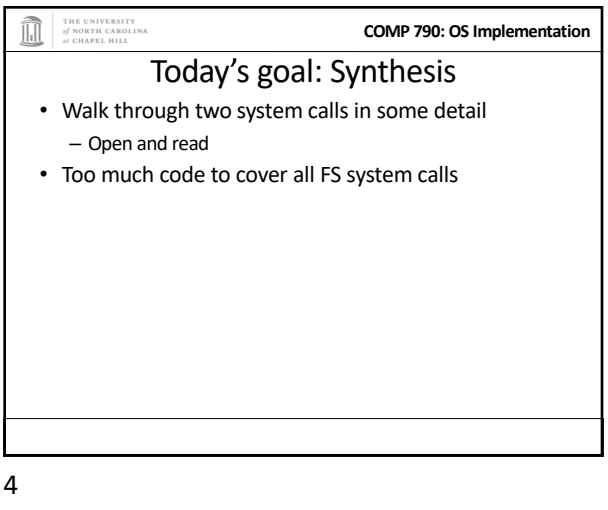

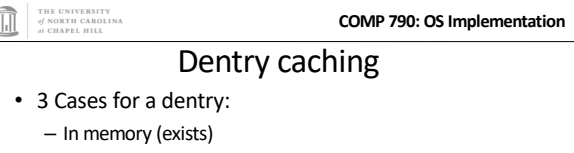

- Not in memory (doesn't exist)
- Not in memory (on disk/evicted for space or never used)
- How to distinguish last 2 cases?
	- Case 2 can generate a lot of needless disk traffic
	- "Negative dentry" Dentry with a NULL inode pointer

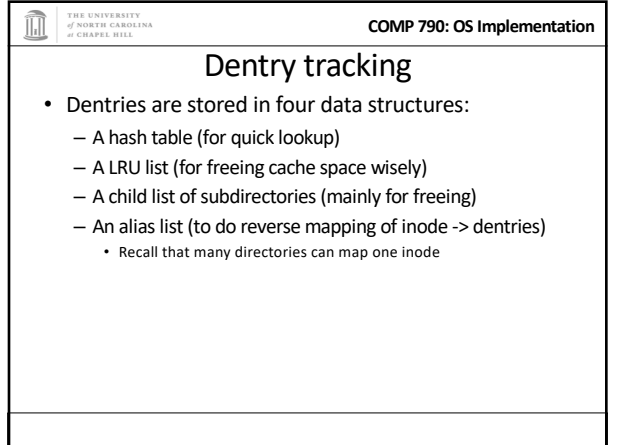

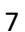

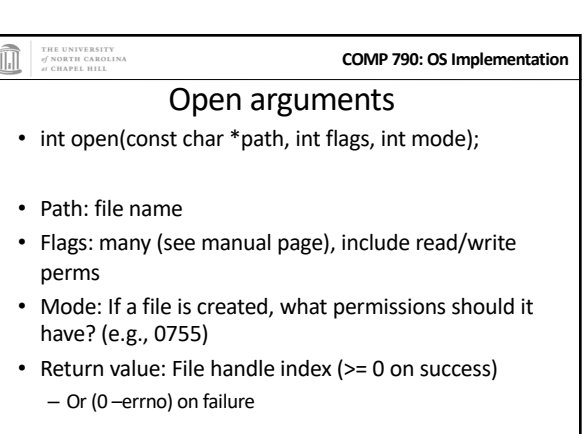

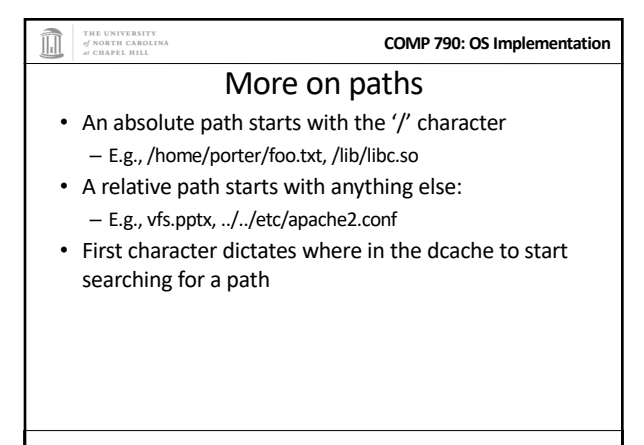

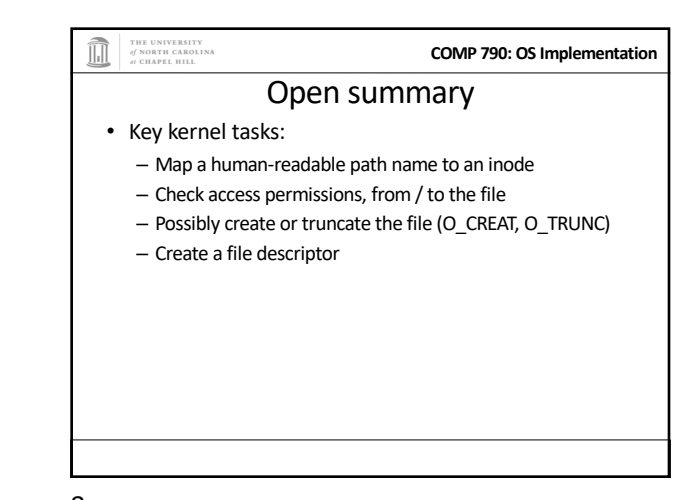

8

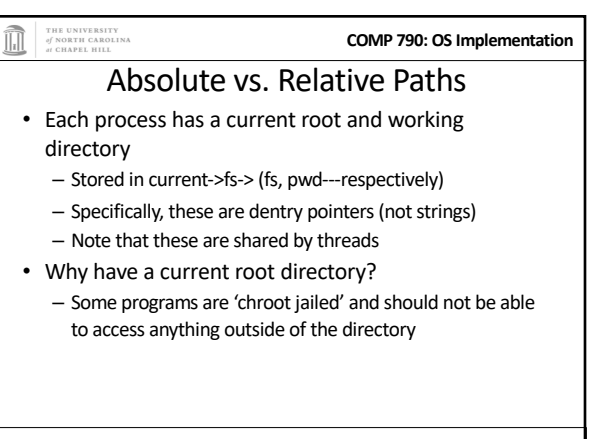

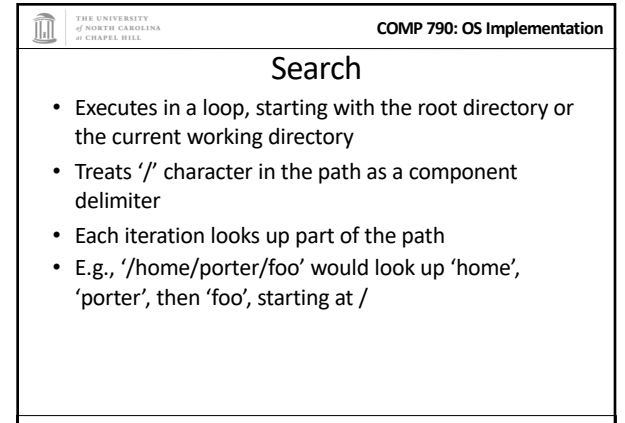

**COMP 790: OS Implementation**

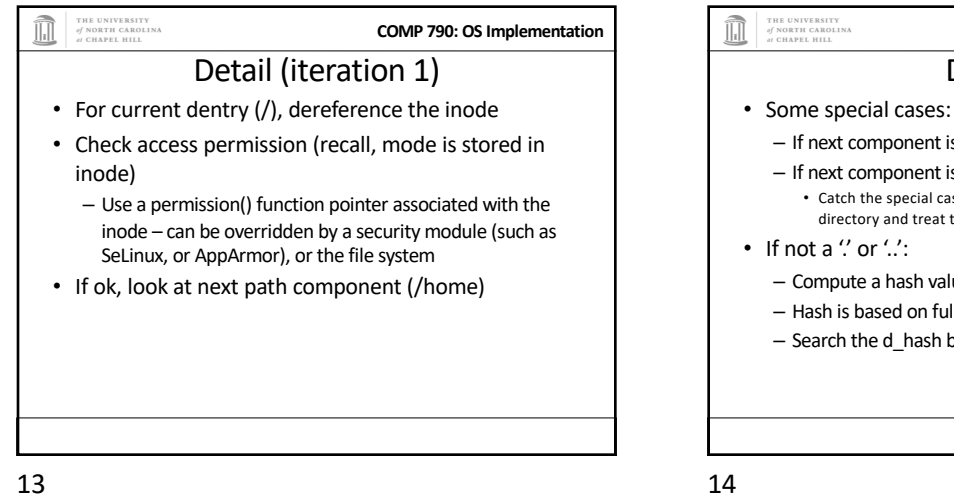

Detail (3) • If there isn't a dentry in the hash bucket, calls the lookup() method on parent inode (provided by FS), to

– If so, call inode->readlink() (also provided by FS) to get the

– If not a directory and not last element, we have a bad path

Symlink problems • What if /home/porter/foo is a symlink to 'foo'?

read the dentry from disk

THE UNIVERSITY<br>of NORTH CAROLINA

path stored in the symlink – Then continue next iteration

– Kernel gets in an infinite loop

• Can be more subtle: – foo -> bar – bar -> baz – baz-> foo

THE UNIVERSITY<br>of NORTH CAROLINA<br>at CHAPEL HILL

– Or the network, or kernel data structures… • If found, check whether it is a symbolic link

• If not a symlink, check if it is a directory

**COMP 790: OS Implementation**

**COMP 790: OS Implementation**

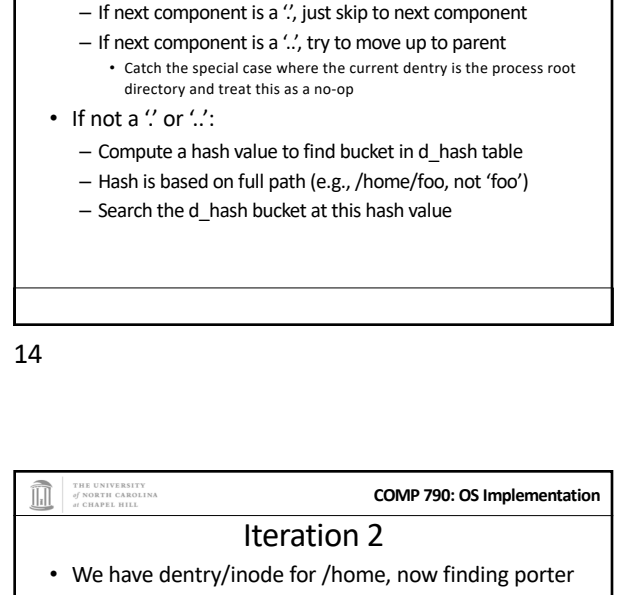

Detail (2)

• Check permission in /home

- Hash /home/porter, find dentry
- Confirm not ", ", or a symlink
- Confirm is a directory
- Recur with dentry/inode for /home/porter, search for foo

16

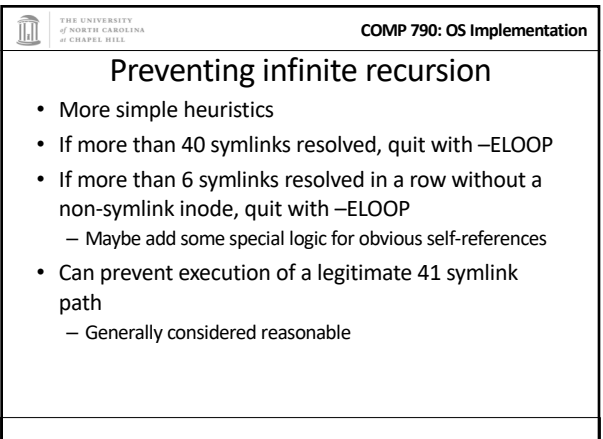

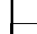

15

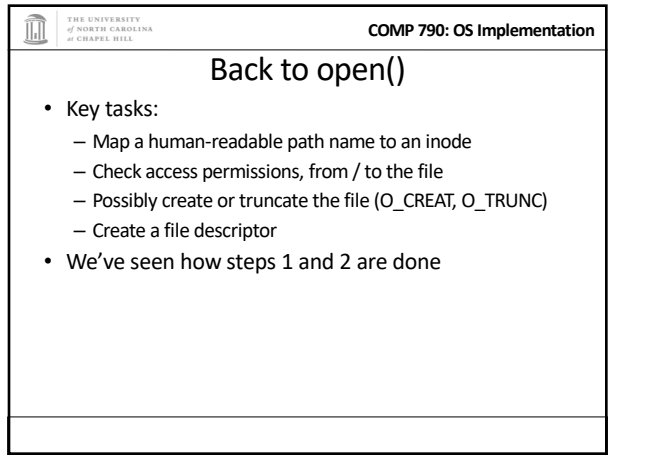

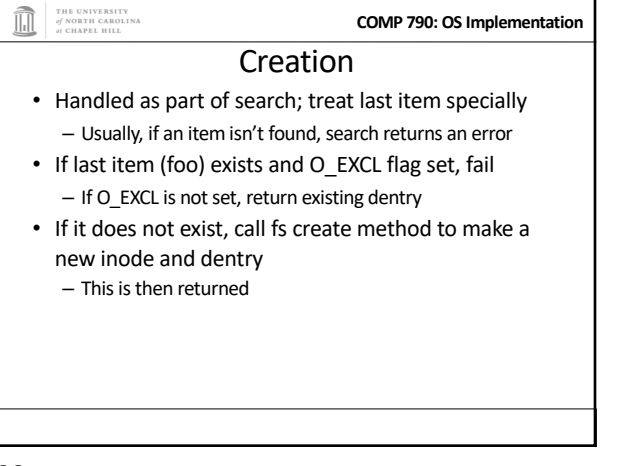

20

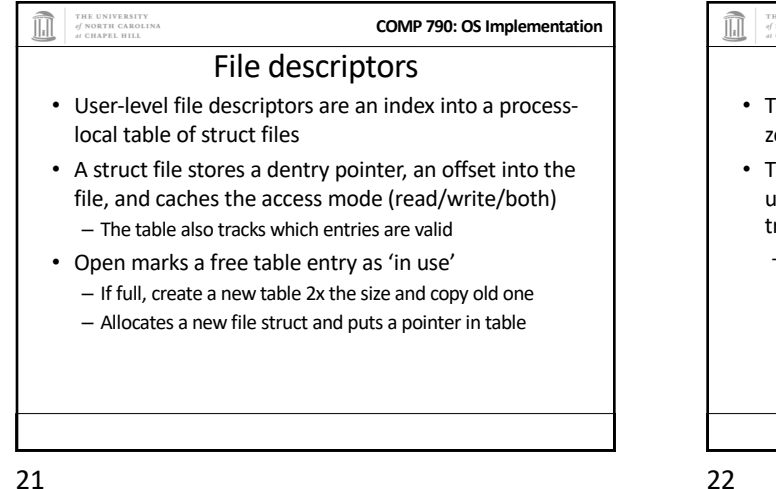

THE UNIVERSITY<br>of NORTH CAROLINA<br>at CHAPEL HILL **COMP 790: OS Implementation** Open questions?

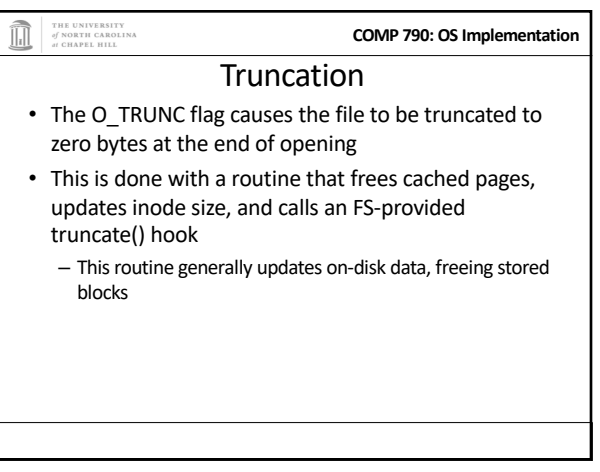

THE UNIVERSITY<br>of NORTH CAROLINA<br>at CHAPEL HILL **COMP 790: OS Implementation** Now on to read • int read(int fd, void \*buf, size\_t bytes); • fd: File descriptor index • buf: Buffer kernel writes the read data into • bytes: Number of bytes requested • Returns: bytes read (if >= 0), or –errno

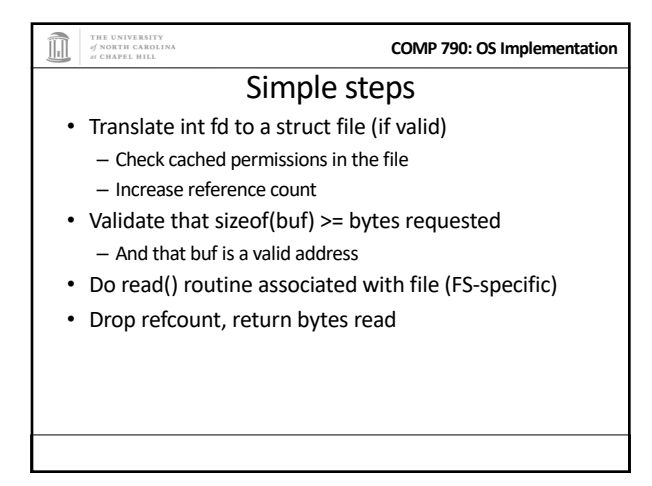

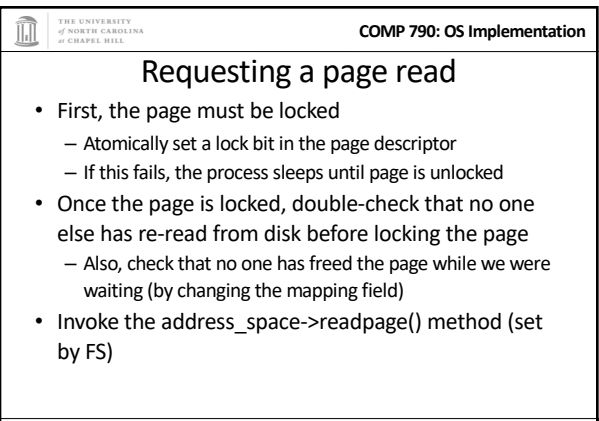

27

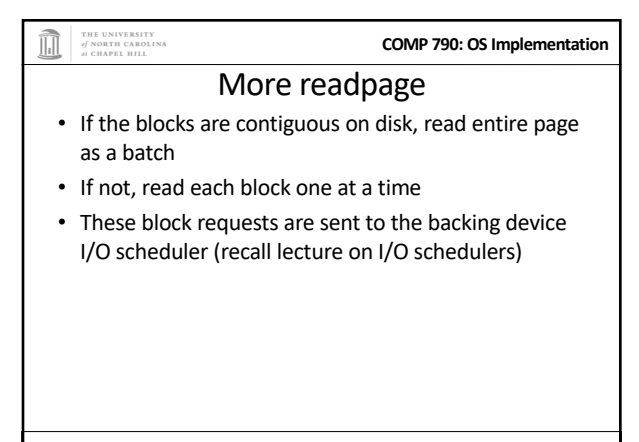

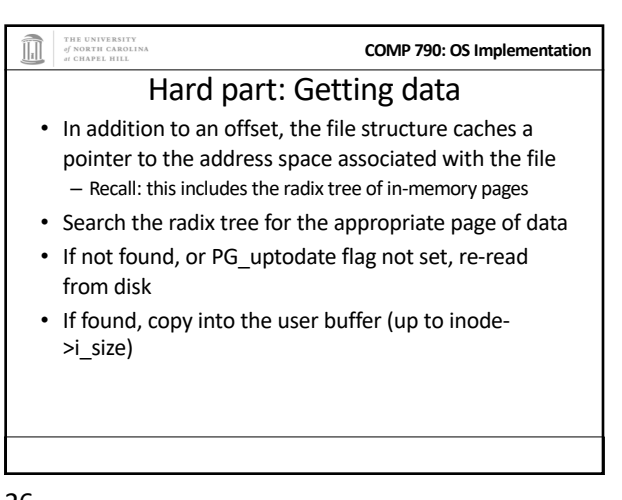

26

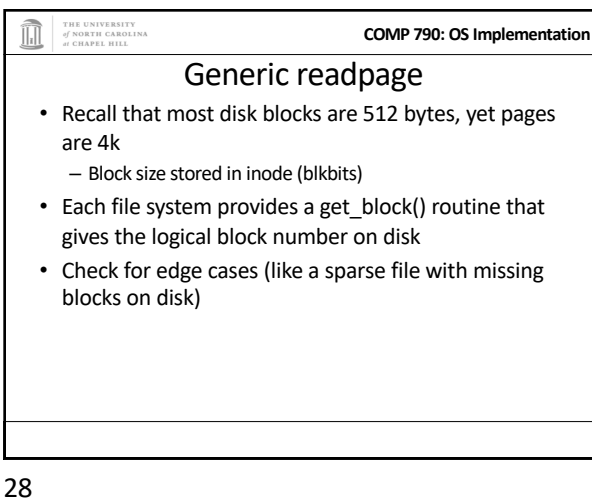

## THE UNIVERSITY<br>of NORTH CAROLINA<br>at CHAPEL HILL **COMP 790: OS Implementation**

- After readpage • Mark the page accessed (for LRU reclaiming)
- Unlock the page
- Then copy the data, update file access time, advance file offset, etc.

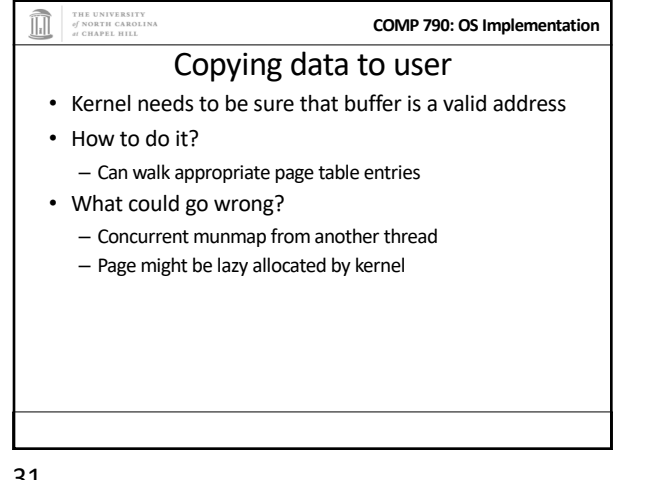

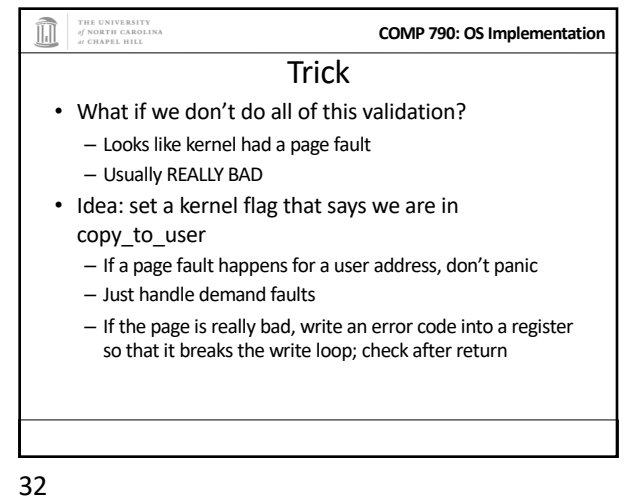

THE UNIVERSITY<br>of NORTH CAROLINA<br>at CHAPEL HILL **COMP 790: OS Implementation** Benefits • This trick actually speeds up the common case (buf is ok) • Avoids complexity of handling weird race conditions • Still need to be sure that buf address isn't in the kernel

33

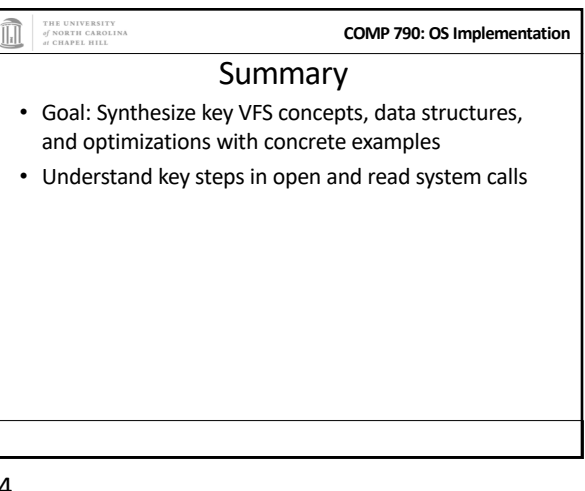